Adobe Plug In (Redacting > Mark Up Text From Dictionary)

| <b>N</b> (111) / | <b>.</b> | 📇 - <i>A</i> - 🖉         | 🔪 🛍 Search 🛛 📆 Ci 🚺                                                                                           | Redacting                                                   | Mark Up                                                                                   | Text From   | Dictionary.            |         |                                                                               | Sign 👻            | Earma -               |  |
|------------------|----------|--------------------------|----------------------------------------------------------------------------------------------------|-------------------------------------------------------------|-------------------------------------------------------------------------------------------|-------------|------------------------|---------|-------------------------------------------------------------------------------|-------------------|-----------------------|--|
|                  |          |                          |                                                                                                    | -                                                           |                                                                                           | dacting Are |                        |         |                                                                               | - Sign + E        |                       |  |
| Select           | Ø        | 🔍 - 🛄 [                  | 🚺 😝 😑 76% 🔻 🤅                                                                                                 | 0                                                           | 1                                                                                         | Text Patte  | m                      |         |                                                                               |                   |                       |  |
|                  |          |                          |                                                                                                    |                                                             | T Mark Up                                                                                 | All Text    |                        |         |                                                                               |                   |                       |  |
|                  | Γ        |                          |                                                                                                    | Greenville Co                                               | uni 💽 Mark Lin                                                                            | All Images  |                        |         |                                                                               |                   |                       |  |
|                  | Re       | port Date: 12/2/2008 4:3 |                                                                                                    | Jury Trial weel                                             |                                                                                           |             | Template               |         |                                                                               |                   |                       |  |
|                  | #        | Case Number              | Case Caption                                                                                                  | Plaintiff<br>Attorney                                       | A 🚪 Show/H                                                                                | de Navigat  |                        | -       |                                                                               | Date<br>Certain   | Not<br>Before<br>Date |  |
|                  | 1        | 2006CP2306690            | Tanya Curren , plaintiff, et al vs.<br>Biossom Obstetrics Gynecology And<br>Infertility Pa , defendant, et al | James Sidney<br>Erwin III<br>(864) 855-4595                 | As St Advance                                                                             |             |                        |         | L ORDER                                                                       | 1                 |                       |  |
|                  |          |                          |                                                                                                    |                                                             | Ri                                                                                        | Marked Cor  | itent                  |         | _                                                                             |                   |                       |  |
|                  |          |                          |                                                                                                    |                                                             |                                                                                           | and Redac   | t" Workflow            | v       |                                                                               |                   |                       |  |
|                  | 2        | 2007CP2304651            | Virginia Lee , plaintiff, et al vs.<br>Refirement Health Care Corporation Of<br>America , defendant, et al    | Charles Daniel<br>Pruitt<br>(864) 232-4273<br>James Weston  | E)                                                                                        |             | up As Temp             | late    | Order Bac<br>Ys                                                               | x-up              |                       |  |
|                  |          |                          |                                                                                                    | Segura<br>(864) 271-2232                                    | R Remove                                                                                  |             |                        |         |                                                                               |                   |                       |  |
|                  | 3        | 2007CP2300729            | Any Kind Checks Cashed Inc , plaintiff,<br>et al vs. Greenville City Of                                       | Ryan Beasley<br>(864) 467-1001<br>Howard W. Paschal<br>Jr.  |                                                                                           | All Attachr | nents                  |         | _                                                                             |                   |                       |  |
|                  | 4        | 2007CP2303945            | Eldeco Inc vs. St Francis Hospital Inc<br>, defendant, et al                                                  | (864) 282-1976<br>Martin Kyle<br>Thompson<br>(864) 242-6360 | L(                                                                                        | Preference  | s                      |         | vs (cases 0<br>d 07-6996<br>have beer                                         | 17-<br>and        |                       |  |
|                  | 5        | 2007CP2304061            | Thomas Ross vs. Adela P Colon                                                                                 | Andrew Carl Barr<br>(864) 235-3154                          | Le How To                                                                                 | Redact [    | Ocuments.              |         | ated)<br>ases 07-40<br>tried together)                                        | 061<br>e          |                       |  |
|                  | 6        | 2007CP2304252            | Deforis B Mitchell , plaintiff, et al vs.<br>Wai Mart Stores Inc                                              | Rodney F. Pilisbury<br>(864) 271-3511                       | Courtney C<br>Atkinson<br>(864) 240-3200<br>Christine Gantt<br>Sorenson<br>(864) 240-3282 | 07/02/2007  | Personal<br>Injury 350 | Pending | 2 - 3 days                                                                    |                   |                       |  |
|                  | 7        | 2007CP2306996            | Manhattan Construction Company vs.<br>St Francis Hospital Inc                                                 | Robert A. DeHoll<br>(864) 552-4528                          | Brian A. Autry<br>(803) 771-8900<br>Henry W. Brown<br>(803) 771-8900<br>Blyers Samuel     | 10/19/2007  | Foreclosure<br>420     | Pending | 3 - 4 days (cases 0<br>3945 and 07-6996<br>07-7452 have been<br>consolidated) | 17-<br>and<br>n   |                       |  |
|                  |          |                          |                                                                                                    |                                                             | Stilweil<br>(864) 250-2217<br>Martin Kyle<br>Thompson<br>(864) 242-6360                   |             |                        |         |                                                                               |                   |                       |  |
|                  | 8        | 2007CP2307325            | Sherri D Oates vs. Theresa R<br>Goddard                                                                       | Andrew Carl Barr<br>(864) 235-3154                          | S Brooke Chapman<br>(864) 242-6440                                                        | 11/02/2007  | Motor Veh<br>Accid 320 | Pending | 1 day                                                                         |                   |                       |  |
|                  | 9        | 2007CP2307595            | Investment Inspections vs. John<br>Shipman                                                                    | Investment<br>Inspections<br>(864) 505-3978                 |                                                                                           | 11/12/2007  | Breach of<br>Cont 140  | Pending | no one appeared a<br>PTC - Judge Few s<br>trial                               | it the<br>set for |                       |  |
|                  | 10       | 2007CP2308089            | Lynda Moinar vs. Pirl Moinar,                                                                                 | Fredrick Scott                                              | Ryan Beasley                                                                              | 12/03/2007  | Foreclosure            | Pending | no one appeared a                                                             | it the            |                       |  |
|                  |          |                          |                                                                                                    |                                                             | Page: 1                                                                                   |             |                        |         |                                                                               |                   |                       |  |

Adobe Dictionary: (I can add civil action #s exactly as they are formatted on rosters for each county):

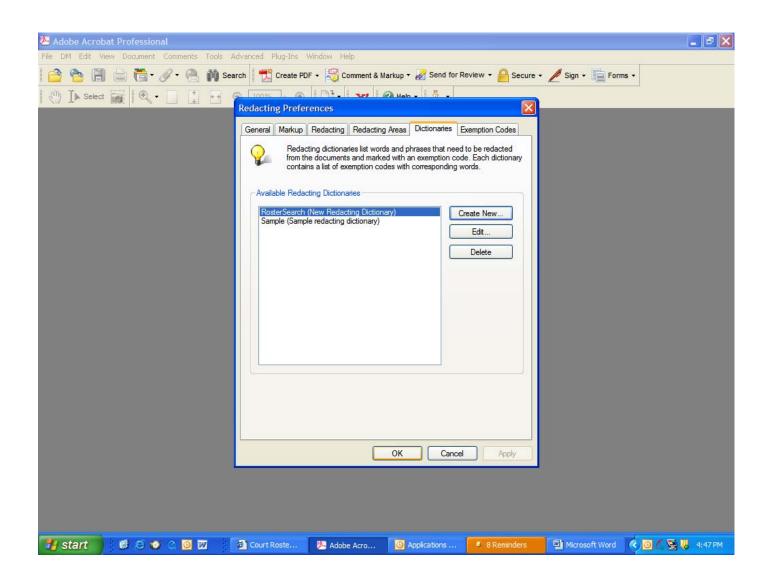

| 😕 Adobe Acrobat Professional              |                                                     |                                                                                  |                                                                                                    | 🗖 🗗 🗙                                    |
|-------------------------------------------|-----------------------------------------------------|----------------------------------------------------------------------------------|----------------------------------------------------------------------------------------------------|------------------------------------------|
| File DM Edit View Document Comments Tools | Advanced I                                          | Plug-Ins Wind                                                                    | low Help                                                                                                    |                                          |
|                                           |                                                     | Create PDE -                                                                     | 🖙 Comment & Markun + 🌛 Send for Review + 🕰 Ser                                                                                                    | Sign + Forms +                           |
|                                           | Re<br>exa<br>bel<br>ledacting Dicti<br>Dictionary n | dacting dictiona<br>emption codes.<br>ow to enter red<br>ionary<br>ame: RosterSe | ary contains a set of words that need to be redacted with corres<br>Each redacting text entry needs to be unique. Use the spreads<br>acting text and corresponding exemption codes.<br>earch Print<br>dacting Dictionary<br>Find Next Find Prev Match whole e |                                          |
|                                           | Ex                                                  | emption Code                                                                     | Redacting Text                                                                                                    |                                          |
|                                           | 1                                                   |                                                                                  | Stilwell                                                                                                    |                                          |
|                                           | 2                                                   |                                                                                  | 2007CP2307325                                                                                                    |                                          |
|                                           | 3                                                   |                                                                                  | ganes                                                                                                    |                                          |
|                                           | 4                                                   |                                                                                  | 2008CP2303811                                                                                                    |                                          |
|                                           | 5                                                   |                                                                                  | next civil action #                                                                                                    |                                          |
|                                           | 6                                                   |                                                                                  | 2007CP2306996                                                                                                    |                                          |
|                                           | 7                                                   |                                                                                  | 2006CP2307847                                                                                                    |                                          |
|                                           | 8                                                   |                                                                                  | next word                                                                                                    |                                          |
|                                           | 9                                                   |                                                                                  |                                                                                                    |                                          |
|                                           | 10                                                  |                                                                                  |                                                                                                    |                                          |
|                                           | 11                                                  |                                                                                  |                                                                                                    |                                          |
|                                           | 12                                                  |                                                                                  |                                                                                                    |                                          |
|                                           | 13                                                  |                                                                                  |                                                                                                    |                                          |
|                                           | 14                                                  |                                                                                  |                                                                                                    |                                          |
| S                                         | Assign Exe                                          |                                                                                  | o Selected Rows Add More Rows Remove                                                                                                    | e All<br>ancel                           |
| 🦺 start 🔰 🙆 🖉 🛇 🖸 🔟                       | Court F                                             | Roster Det                                                                       | 🙆 2 Microsoft Offi 👻 Microsoft Word                                                                                                    | 🚈 Adobe Acrobat Pr 🔇 🖂 🙆 🝊 😒 腸 🛛 5:05 PM |

| 🚈 Adobe Acrobat Professional - [Greenville 0               | 11209 Test.pdf]                                                                                                    |                  |                       | . ð 🗙   |
|------------------------------------------------------------|----------------------------------------------------------------------------------------------------|------------------|-----------------------|---------|
| 📆 File DM Edit View Document Comments Too                  | ils Advanced Plug-Ins Window Help                                                                                                    |                  |                       | - 8 ×   |
| 🔁 睯 🗐 🚔 🛅 🖉 - 🧶 🕅 Se                                       | arch 🛛 📆 Create PDF 🗸 🍣 Comment & Markup 🕶 🔗 Send for Review 👻 🔒 Secure 🗸                                                                                                    | 🖉 Sign 🕶 📔       | Forms -               |         |
| [▶ Select : Q + ]                                          | ⊙ 76% • ● □ <sup>1</sup> / <sub>2</sub> • ② Help • ↓ •                                                                                                    | -                |                       |         |
| s s                                                        | elect Redacting Dictionary                                                                                                    |                  |                       |         |
| Report Date: 12/2/2008 4:38 PM                             | Select a dictionary to use for marking up words for redacting. All words from the selected dictionary will be highlighted in the current document.                                                                                                    |                  |                       |         |
| # Case Number Case                                         |                                                                                                    | Date<br>Certain  | Not<br>Before<br>Date |         |
| 1 2006CP2306690 Tanya<br>Bio56<br>Inferti                  | Select Dictionary To Use RosterSearch (New Redacting Dictionary) Manage                                                                                                    | R 1              |                       |         |
|                                                            | RosterSearch (New Redacting Dictionary)         Manage           Sample (Sample redacting dictionary)         Manage                                                                                                    |                  |                       |         |
|                                                            |                                                                                                    |                  |                       |         |
| 2 2007CP2304651 Virgin<br>Refire<br>Ameri                  |                                                                                                    | ack-up           |                       |         |
|                                                            |                                                                                                    |                  |                       |         |
| 3 2007CP2300729 Any K<br>et al v                           | Text Search Options                                                                                                    |                  |                       |         |
| 4 2007CP2303945 Eldeci                                     | Match case Match whole words only                                                                                                    | 07-<br>6 and     |                       |         |
| 5 2007CP2304061 Thom                                       | Processing Page Range                                                                                                    | en<br>4061<br>be |                       |         |
| 6 2007CP2304252 Delon<br>Wai M                             | All pages in the document                                                                                                    | pe               |                       |         |
| Vidi fr                                                    | O Current page                                                                                                    |                  |                       |         |
| 7 2007CP2306996 Manh<br>St Fra                             | O Pages from 1 to: 1 of 2 pages                                                                                                    | 07-<br>6 and     |                       |         |
|                                                            | Subset: All pages                                                                                                    | (en)             |                       |         |
|                                                            |                                                                                                    |                  |                       |         |
| 8 2007CP2307325 Shern<br>Godd<br>9 2007CP2307595 Investmen | Preferences OK Cancel                                                                                                    | at the           |                       |         |
| Shipman                                                    | r inspections vs. John Investment In1/12/2007 Breach of Pending To one appears Cont 140 Cont 140 Cont |                  |                       |         |
|                                                            |                                                                                                    |                  |                       |         |
|                                                            | Page: 1                                                                                                    |                  |                       |         |
| 🎒 start 🛛 🙆 🧭 🎯 🗅 🔟                                        | Court Roste Applications 8 Reminders Microsoft Word                                                                                                    | 🧏 Adobe Acro     | 🔇 🖸 🖉 😽 😽             | 4:57 PM |

Open Adobe Document, select appropriate dictionary, click ok:

## 4 hits found in 1 second:

| Select |    | •                         | ★ ● 76% • 0                                                                                                   | •                                                                                      | <b>Y!</b> 🕜 He                                                                                                    | elp - 🛛 🚺   | <b>-</b> *                |         |                                                                                     |   |    |
|--------|----|---------------------------|----------------------------------------------------------------------------------------------------|----------------------------------------------------------------------------------------|----------------------------------------------------------------------------------------------------|-------------|---------------------------|---------|-------------------------------------------------------------------------------------|---|----|
|        | Г  |                           |                                                                                                    | Greenville Co                                                                          | unty 13th Circu                                                                                                    | uit - Roste | r Details                 |         |                                                                                     | 1 |    |
|        |    | eport Date: 12/2/2008 4:: | 28 DM                                                                                                    |                                                                                        | k Jan.12, 2009                                                                                                    |             |                           |         |                                                                                     |   |    |
|        | #  |                           | Case Caption                                                                                                  | Plaintiff<br>Attorney                                                                  | Defendant<br>Attorney                                                                                                    | Adobe       | Acrobat                   |         |                                                                                     |   |    |
|        |    | 2006CP2306690             | Tanya Curren , plaintiff, et al vs.<br>Blossom Obsietifos Gynecology And<br>Infertility Pa , defendant, et al | James Sidney<br>Erwin III<br>(864) 855-4595                                            | (864) 335-3500 Processing time: < 1 second.                                                                                                    |             |                           |         |                                                                                     |   |    |
|        | 2  | 2007CP2304651             | Virginia Lee, plaintiff, et al vs.<br>Refirement Health Care Corporation O<br>America, defendant, et al       | Charles Danlel<br>Pruitt<br>(864) 232-4273<br>James Weston<br>Segura<br>(864) 271-2232 | Molly H Craig<br>(843) 577, 4435<br>Elioree A. Ganes<br>(843) 577, 1280<br>Robert H. Hood<br>(843) 577, 4435                                                  |             |                           |         |                                                                                     |   | ОК |
|        | 3  | 2007CP2300729             | Any Kind Checks Cashed Inc , plaintif,<br>et al vs. Greenville City Of                                        | Ryan Beasley<br>(864) 467-1001<br>Howard W. Paschal<br>Jr.<br>(864) 282-1976           | Debra J. Gammons<br>(864) 467-4420<br>Ronald W.<br>McKinney<br>(864) 467-4420                                                                                 |             | Real<br>Prop/Other<br>499 | Pending | 2 days                                                                              |   |    |
|        | 4  | 2007CP2303945             | Eldeco Inc vs. St Francis Hospital Inc<br>, defendant, et al                                                  |                                                                                        | S Brooke Chapman<br>(864) 242-6440<br>Robert A. DeHoll<br>(864) 552-4528                                                                                      | 06/21/2007  | Foreclosure<br>420        | Pending | 3 - 4 days (cases 07-<br>3945 and 07-6996 and<br>07-7452 have been<br>consolidated) |   |    |
|        | 5  |                           | Thomas Ross vs. Adela P Colon                                                                                 | Andrew Carl Barr<br>(864) 235-3154                                                     | Zandra L Johnson<br>(864) 242-6440                                                                                                    | 06/26/2007  | Arbitration<br>900        | Pending | 1 day (cases 07-4061<br>and 08-1504 will be<br>tried together)                      |   |    |
|        | 6  | 2007CP2304252             | Deloris B Mitchell , plaintiff, et al vs.<br>Wai Mart Stores Inc                                              | Rodney F. Pilisbury<br>(864) 271-3511                                                  | Courtney C<br>Atkinson<br>(864) 240-3200<br>Christine Gantt<br>Sorenson<br>(864) 240-3282                                                                     | 07/02/2007  | Personal<br>Injury 350    | Pending | 2 - 3 days                                                                          |   |    |
|        | 7  | 2007CP2306998             | Manhattan Construction Company vs.<br>St Francis Hospital Inc                                                 | Robert A. DeHoll<br>(864) 552-4528                                                     | Brian A. Autry<br>(803) 771-8900<br>Henry W. Brown<br>(803) 771-8900<br>Buees Samuel<br>Stiwer<br>1664 (250-2217<br>Martin Kyle<br>Thompson<br>(864) 242-6360 | 10/19/2007  | Foreclosure<br>420        | Pending | 3 - 4 days (cases 07-<br>3945 and 07-6996 and<br>07-452 have been<br>oprisol(dated) |   |    |
|        | 8  | 2007CP2307325             | Sherri D Oates vs. Theresa R<br>Goddard                                                                       | Andrew Carl Barr<br>(864) 235-3154                                                     | S Brooke Chapman<br>(864) 242-6440                                                                                                    | 11/02/2007  | Motor Veh<br>Accid 320    | Pending | 1 day                                                                               |   |    |
|        | 9  |                           | Investment inspections vs. John<br>Shipman                                                                    | Investment<br>Inspections<br>(864) 505-3978                                            |                                                                                                    | 11/12/2007  | Breach of<br>Cont 140     | Pending | no one appeared at the<br>PTC - Judge Few set for<br>trial                          |   |    |
|        | 10 | 2007CP2308089             | Lynda Moinar vs. Pirl Moinar,                                                                                 | Fredrick Scott                                                                         | Ryan Beasley                                                                                                    | 12/03/2007  | Foreclosure               | Pending | no one appeared at the                                                              |   |    |

| <b>i</b> |    | 🛅 • 🖉 • 🔮                                                                                                    | 👌 🏟 Search 🛛 📆 Create F                                                                                    | PDF 👻 😽 Con                                                                                               | nment & Markup                                                                                                    | 🝷 🛃 Sen      | d for Revie               | w • 🔒          | Secure 👻 🌽 Sig                                                                      | .gn + 📋         | Forms -               |  |  |
|----------|----|----------------------------------------------------------------------------------------------------|----------------------------------------------------------------------------------------------------|----------------------------------------------------------------------------------------------------|----------------------------------------------------------------------------------------------------|--------------|---------------------------|----------------|-------------------------------------------------------------------------------------|-----------------|-----------------------|--|--|
| Select 🚡 |    | • •                                                                                                    | • 🕒 🕒 76% • 🧃                                                                                              | ð 📑 🕂                                                                                                    | ¥! 🕜 Hel                                                                                                    | elp 👻 🛛 🦉    | -                         |                |                                                                                     |                 |                       |  |  |
|          | _  |                                                                                                    |                                                                                                    |                                                                                                    |                                                                                                    |              |                           |                |                                                                                     |                 |                       |  |  |
|          | L  | Greenville County 13th Circuit - Roster Details<br>Jury Trial week Jan.12, 2009 - Judge Patterson                        |                                                                                                    |                                                                                                    |                                                                                                    |              |                           |                |                                                                                     |                 |                       |  |  |
|          |    | Report Date: 12/2/2008 4:38 PM<br># Case Number Case Caption Plaintiff Defendant Filed Date Case Sub Case Notes Date Not |                                                                                                    |                                                                                                    |                                                                                                    |              |                           |                |                                                                                     |                 |                       |  |  |
|          | Ĺ  |                                                                                                    |                                                                                                    | Plaintiff<br>Attorney                                                                                     | Attorney                                                                                                    |              | e Case Sub<br>Type        | Case<br>Status |                                                                                     | Date<br>Certain | Not<br>Before<br>Date |  |  |
|          | 1  | 2006CP2306690                                                                                                    | Tanya Curren, piaintif, et al vs.<br>Biosson Obstetnis Gyneology And<br>Infertility Pa , defendant, et al  | James Sidney<br>Erwin III<br>(864) 855-4595                                                               | Ashby W. Davis<br>(864) 335-3500<br>Steven D Epps<br>(843) 577-4435<br>Robert H. Hood<br>(843) 577-4435<br>Barbara Wynne<br>Showers<br>(843) 577-4435<br>Steven A. Snyder<br>(864) 335-3500 | 10/18/2006   | Medical<br>Malpract 220   | Pending        | SPECIAL ORDER 1<br>week                                                             |                 |                       |  |  |
|          | 2  |                                                                                                    | Virginia Lee , plaintiff, et al vs.<br>Refirement Health Care Corporation Of<br>America , defendant, et al | (864) 232-4273<br>James Weston<br>Segura<br>(864) 271-2232                                                | Molly H Craig<br>(843) 577-4435<br>Elloree A. Ganes<br>(843) 577-1206<br>Robert H. Hood<br>(843) 577-4435                                                                                   | 07/19/2007   | Oth'299                   | Pending        | Special Order Back-up<br>4 - 5 days                                                 |                 |                       |  |  |
|          |    | 2007CP2300729                                                                                                    | Any Kind Checks Cashed Inc , plaintiff,<br>et al vs. Greenville City Of                                    | <ul> <li>Ryan Beasley<br/>(864) 467-1001</li> <li>Howard W. Paschal<br/>Jr.<br/>(864) 282-1976</li> </ul> | McKInney<br>(864) 467-4420                                                                                                    |              | Real<br>Prop/Other<br>499 | Pending        | 2 days                                                                              |                 |                       |  |  |
|          | 4  | 2007CP2303945                                                                                                    | Eldeco Inc vs. St Francis Hospital Inc<br>, defendant, et al                                               |                                                                                                    | S Brooke Chapman<br>(864) 242-6440<br>Robert A. DeHoll<br>(864) 552-4528                                                                                                    | n 06/21/2007 | Foreclosure<br>420        | Pending        | 3 - 4 days (cases 07-<br>3945 and 07-6996 and<br>07-7452 have been<br>consolidated) |                 |                       |  |  |
|          |    | 2007CP2304061                                                                                                    | Thomas Ross vs. Adela P Colon                                                                              | Andrew Carl Barr<br>(864) 235-3154                                                                        | Zandra L Johnson<br>(864) 242-6440                                                                                                    | 06/26/2007   | Arbitration<br>900        | Pending        | 1 day (cases 07-4061<br>and 08-1504 will be<br>tried together)                      |                 |                       |  |  |
|          | 6  | 2007CP2304252                                                                                                    | Deloris B Mitchell , plaintiff, et al vs.<br>Wai Mart Stores Inc                                           | Rodney F. Pillsbury<br>(864) 271-3511                                                                     | Courtney C<br>Atkinson<br>(864) 240-3200<br>Christine Gantt<br>Sorenson<br>(864) 240-3282                                                                                                   | 07/02/2007   | Personal<br>Injury 350    | Pending        | 2 - 3 days                                                                          |                 |                       |  |  |
|          | 7  | 2007CP2306998                                                                                                    | Manhattan Construction Company vs.<br>St Francis Hospital Inc                                              | Robert A. DeHoli<br>(864) 552-4528                                                                        | Brian A. Autry<br>(803) 771-8900<br>Henry W. Brown<br>(803) 771-8900<br>Rivers Samuel<br>Stiwel<br>(864) 250-2217<br>Martin Kyle                                                            | 10/19/2007   | Foreclosure<br>420        | Pending        | 3 - 4 days (cases 07-<br>3945 and 07-6996 and<br>07-7452 have been<br>consolidated) |                 |                       |  |  |
|          | 8  |                                                                                                    | There a California There a                                                                                 | Andrew Card Rass                                                                                          | Thompsón<br>(864) 242-6360                                                                                                    | 11000007     | /                         | -              |                                                                                     |                 |                       |  |  |
|          | -  |                                                                                                    | Sherri D Oates vs. Theresa R<br>Goddard                                                                    | Andrew Carl Barr<br>(864) 235-3154                                                                        | S Brooke Chapman<br>(864) 242-6440                                                                                                    |              | Accid 320                 | Pending        | 1 day                                                                               | 4               | 4                     |  |  |
|          | 9  |                                                                                                    | Investment Inspections vs. John<br>Shipman                                                                 | Investment<br>Inspections<br>(864) 505-3978                                                               | <u> </u>                                                                                                    | 11/12/2007   | Breach of<br>Cont 140     | Pending        | no one appeared at the<br>PTC - Judge Few set for<br>trial                          | or              |                       |  |  |
|          | 10 | 0 2007CP2306089                                                                                                    | Lynda Moinar vs. Pirl Moinar,                                                                              | Fredrick Scott                                                                                            | Ryan Beasley                                                                                                    | 12/03/2007   | Foreclosure               | Pending        | no one appeared at the                                                              |                 |                       |  |  |
|          |    |                                                                                                    |                                                                                                    |                                                                                                    |                                                                                                    |              |                           |                |                                                                                     |                 |                       |  |  |